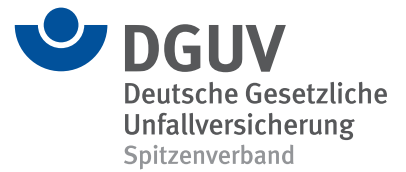

**BBS** 

## **DGUV Lernen und Gesundheit** KI sicher im Beruf einsetzen

Didaktisch-methodischer Kommentar

# **Der Mensch macht den Unterschied**

In einer zunehmend von Künstlicher Intelligenz (KI) geprägten Welt wird der verantwortungsvolle Umgang mit dieser Technologie am Arbeitsplatz immer wichtiger. Die Deutsche Gesetzliche Unfallversicherung (DGUV) nimmt diese Entwicklung zum Anlass, mit den in dieser Unterrichtseinheit entwickelten Materialien über Aspekte der Sicherheit (etwa technische als auch ethische Herausforderungen und Datenschutz) und der psychischen Gesundheit aufzuklären – und das mit kreativen und praxisnahen Methoden, etwa einem Rollenspiel. Die Materialien richten sich dabei nicht an eine konkrete Berufsgruppe, sondern halten ihre Informationen möglichst allgemein. Angedacht sind zwei Schulstunden, die je nach Bedarf und Wissensstand der Schülerinnen und Schüler flexibel angepasst werden können. Ziel ist es, dass die Unterrichtsmaterialien dabei helfen, Berufsschülerinnen und -schüler auf die Anforderungen des modernen Arbeitsmarktes vorzubereiten.

#### **Hinweis auf ergänzende Unterrichtsmaterialien**

Zur Vernetzung des Wissens sowie als ergänzende didaktische Hilfe liefern folgende Unterrichtsmaterialien unter *www.dguv-lug.de* zusätzliche Informationen:

- **• [Bias: Wie objektiv ist KI?](https://www.dguv-lug.de/sekundarstufe-ii/medienkompetenz/bias-wie-objektiv-ist-ki/)** (Sek II), Webcode: *lug1003585*
- **• [Datenspuren Sicherheit im Netz](https://www.dguv-lug.de/berufsbildende-schulen/bueroarbeit/datenspuren-sicherheit-im-netz/)** (BBS), Webcode: *lug1003570*
- **• Arbeiten 4.0: flexibel und mobil** [\(BBS\), Webcode:](https://www.dguv-lug.de/berufsbildende-schulen/bueroarbeit/mobiles-arbeiten/) *lug1003534*

#### **Impressum**

Arheits-

auftrag

Internet-

**Arheits** 

**plätte** 

DGUV Lernen und Gesundheit, KI sicher im Beruf einsetzen, April 2024 **Herausgegeben von:** Deutsche Gesetzliche Unfallversicherung e. V. (DGUV), Glinkastraße 40, 10117 Berlin, **Chefredaktion:** Kathrin Baltscheit (V.i.S.d.P.), DGUV, Berlin **Redaktion:** Anna Schubert, Universum Verlag GmbH, Wiesbaden, *[www.universum.de](https://www.universum.de/)* **E-Mail Redaktion:** *[info@dguv-lug.de](mailto:info@dguv-lug.de)* **Text:** Nadim Kabbani und Sören Schuck

**Didaktisch** 

**Hinweis** 

methodischer

Lehr-

materialie

Distanz-

unterricht

### **Tabellarische Verlaufsplanung** Thema der Stunden: **Was sind die Herausforderungen von KI im Arbeitsleben und wie lassen sie sich bewältigen?** Geplante Zeit: Eine Doppelstunde

Vorplanung/nötige Organisation im Vorfeld: Lehrkraft liest Hintergrundinformationen 1 und 2 und druckt Arbeitsblätter 1 bis 5 in entsprechender Zahl für die Schülerinnen und Schüler aus

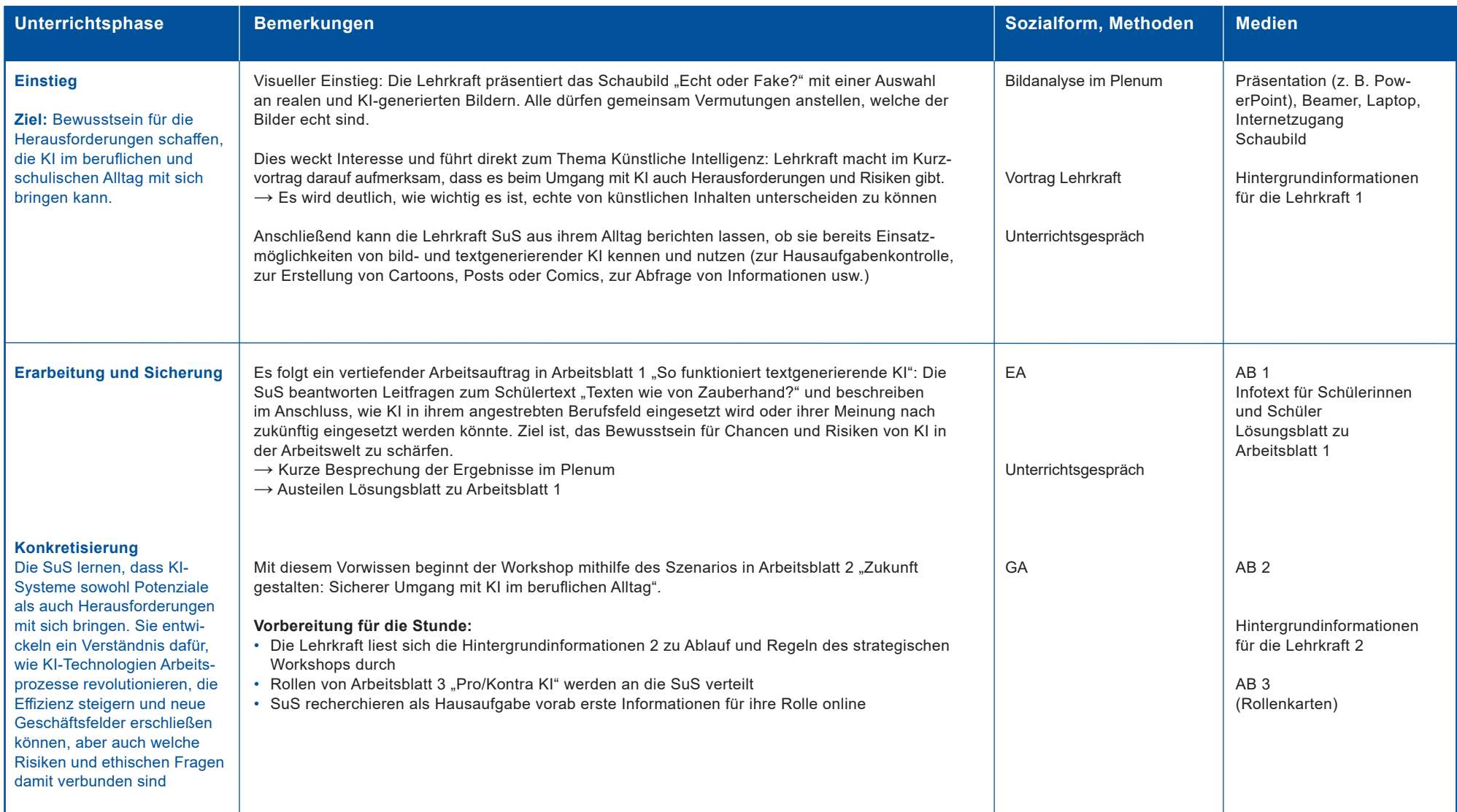

**Einstieg**

**Verlauf/Erarbeitung**

von KI-Technologien.

**Anwendung**

**Sicherung** Erkenntnisse des

tools, Tafelbild

**Ende**

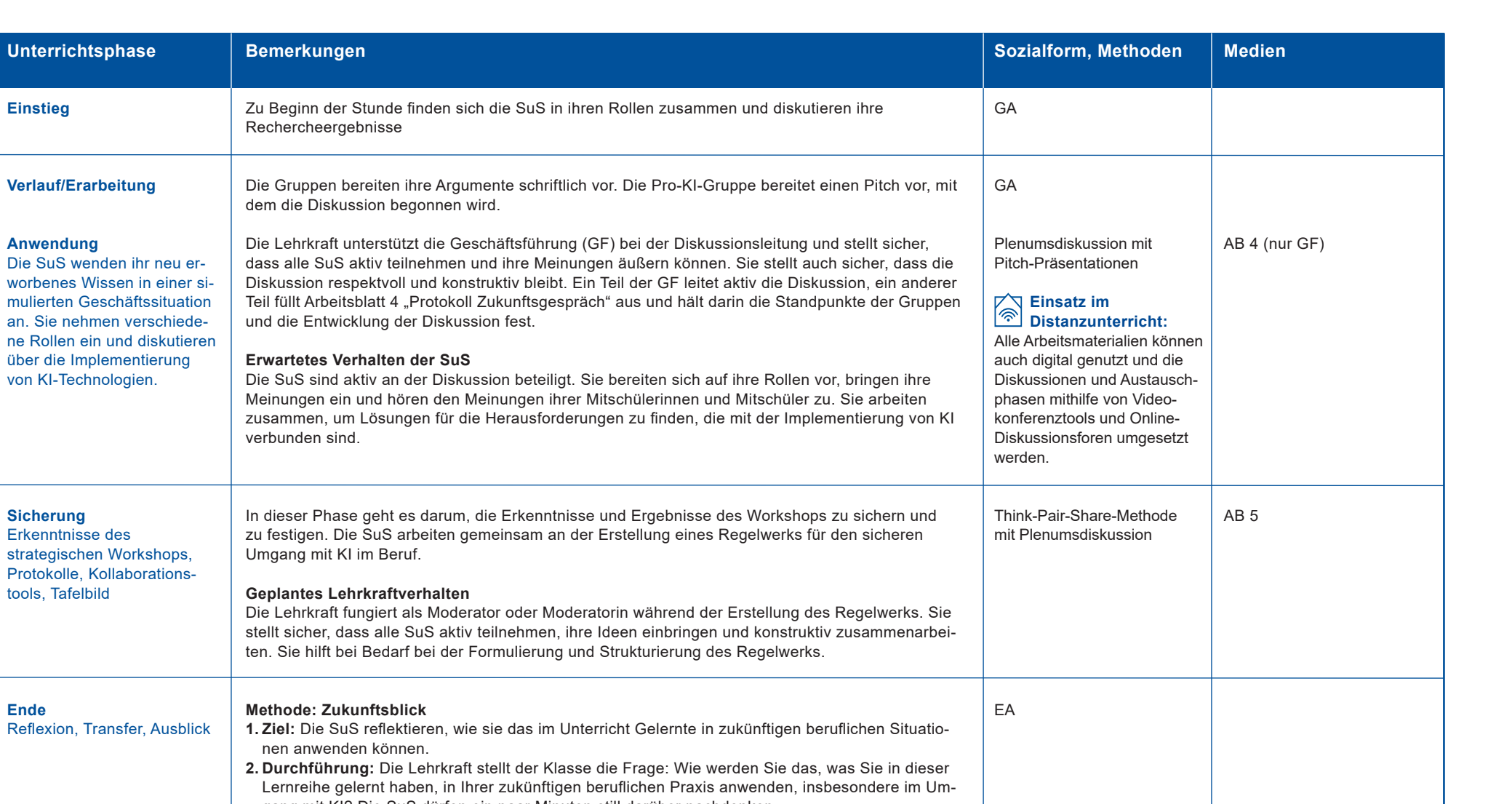